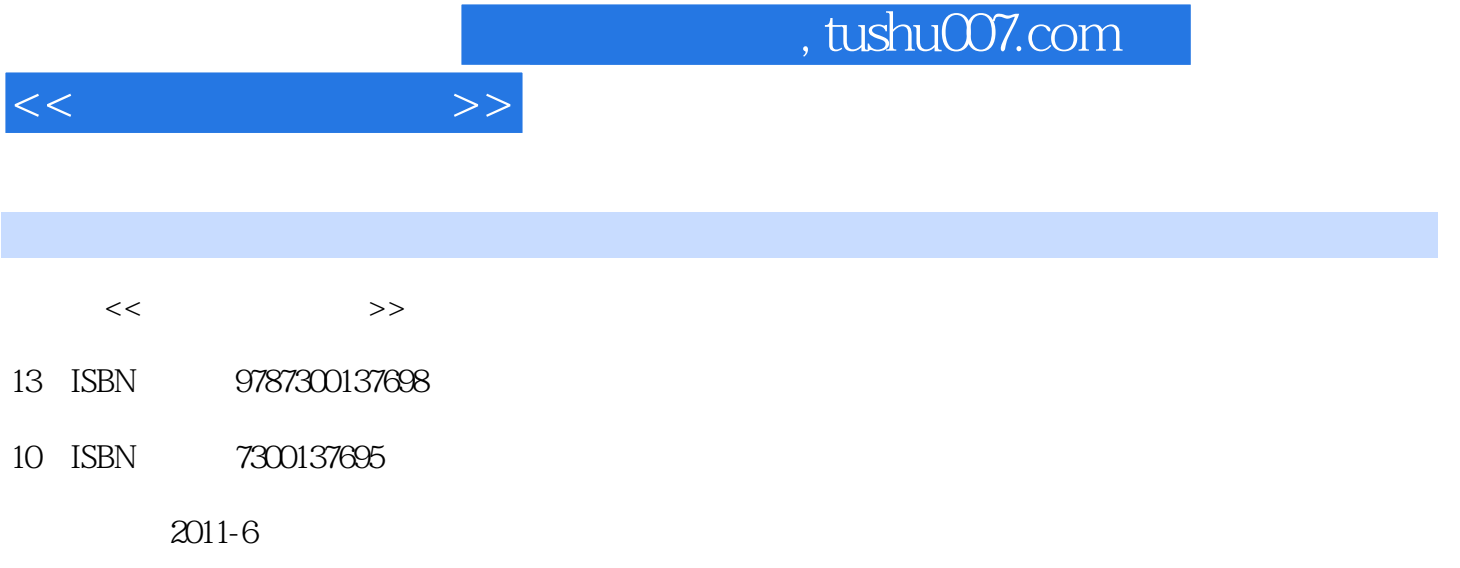

页数:232

PDF

更多资源请访问:http://www.tushu007.com

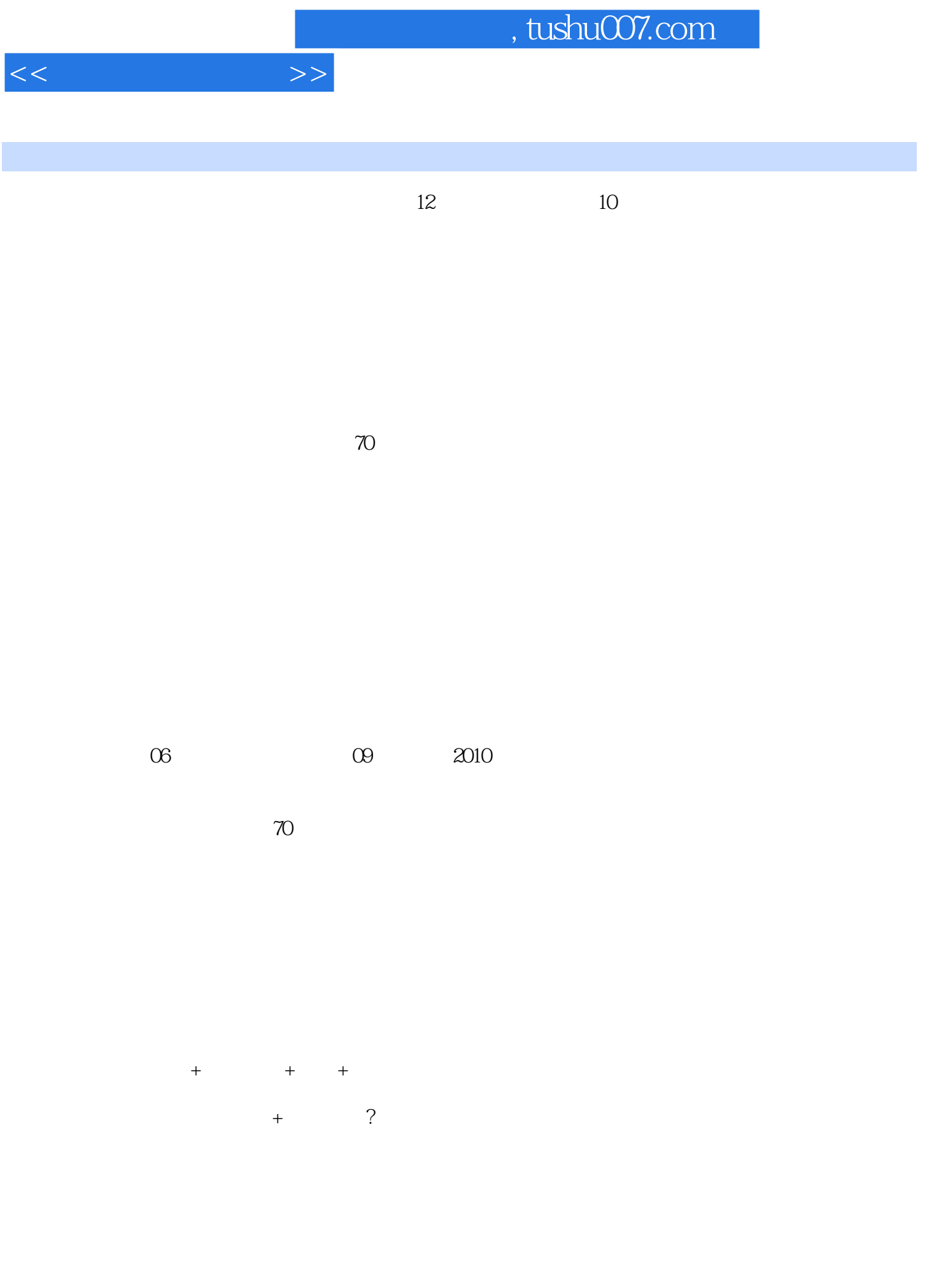

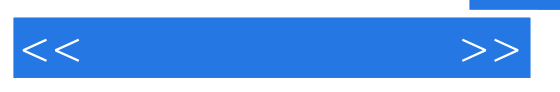

- 1.电脑前。 2
- $3.$

 $5.2$ 

 $IBM$ 

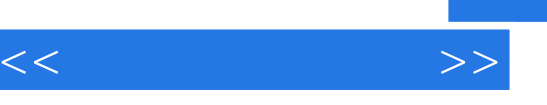

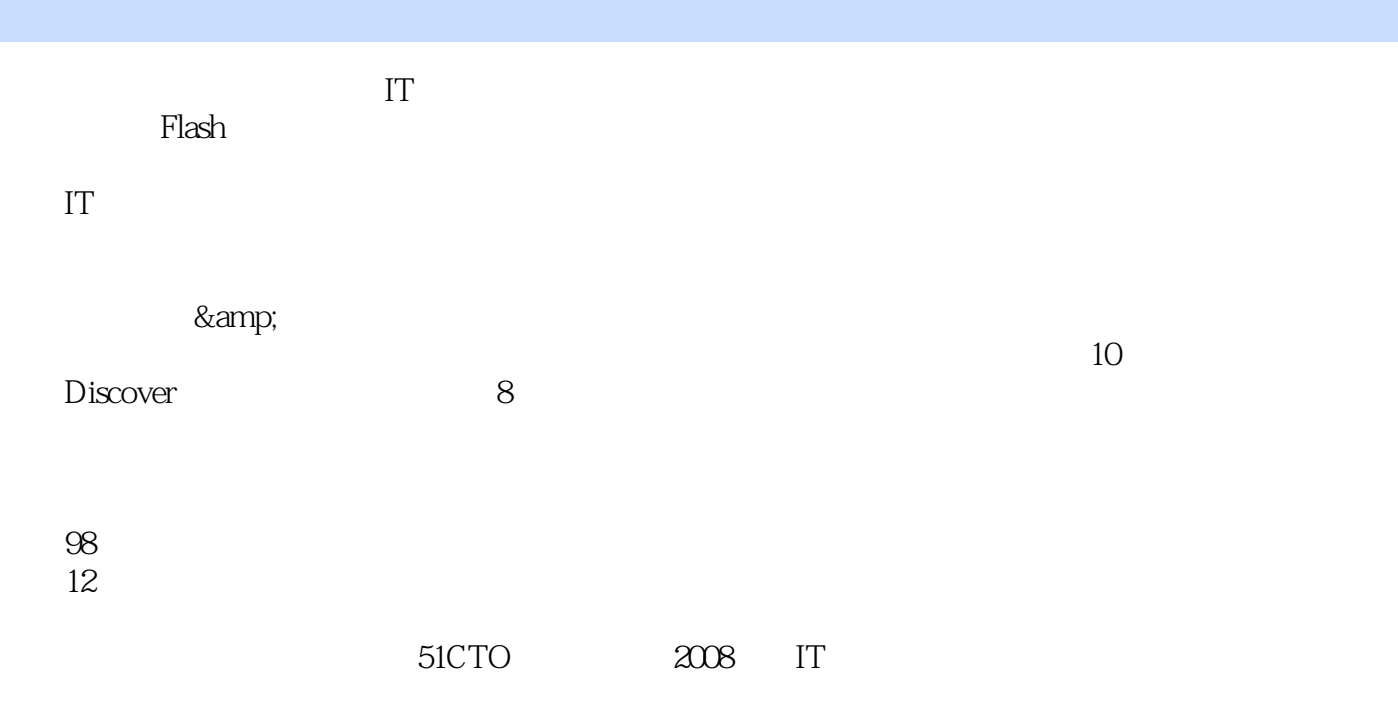

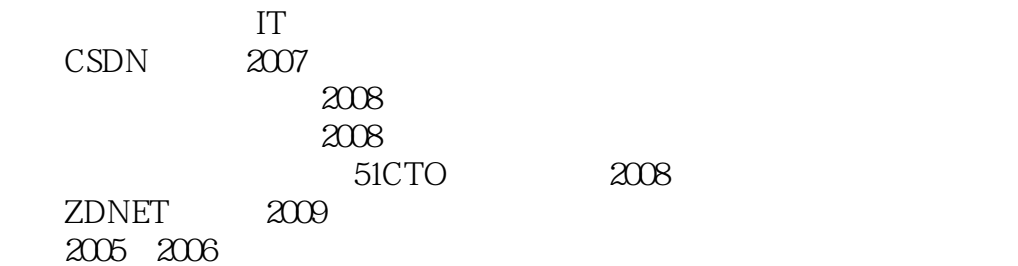

 博客:w3cbook.blog.sohu.com 微博:http://t.sina.com.cn/xishuiyucheng

 $<<\frac{1}{2}$ 

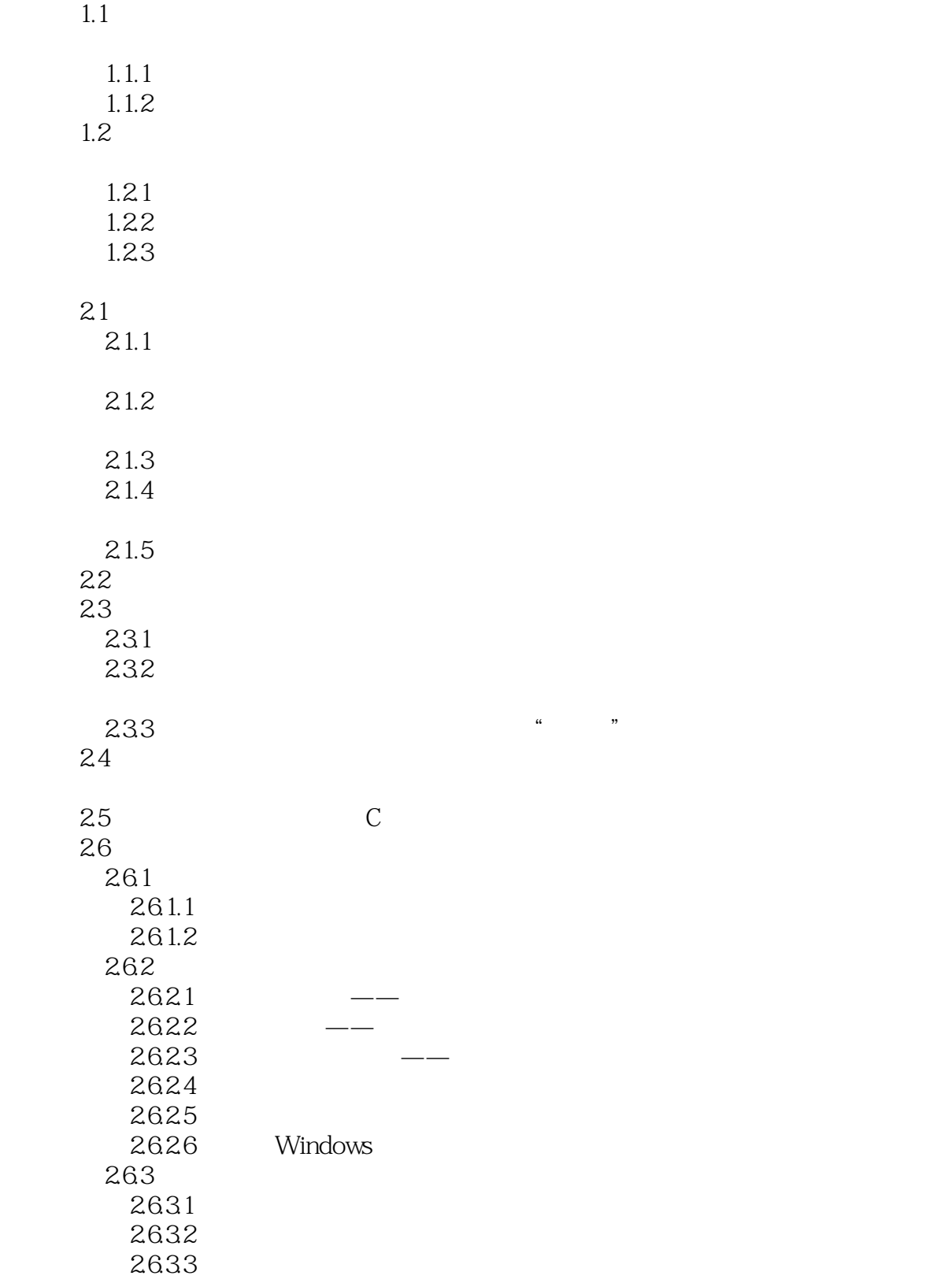

<<电脑使用说明书>>

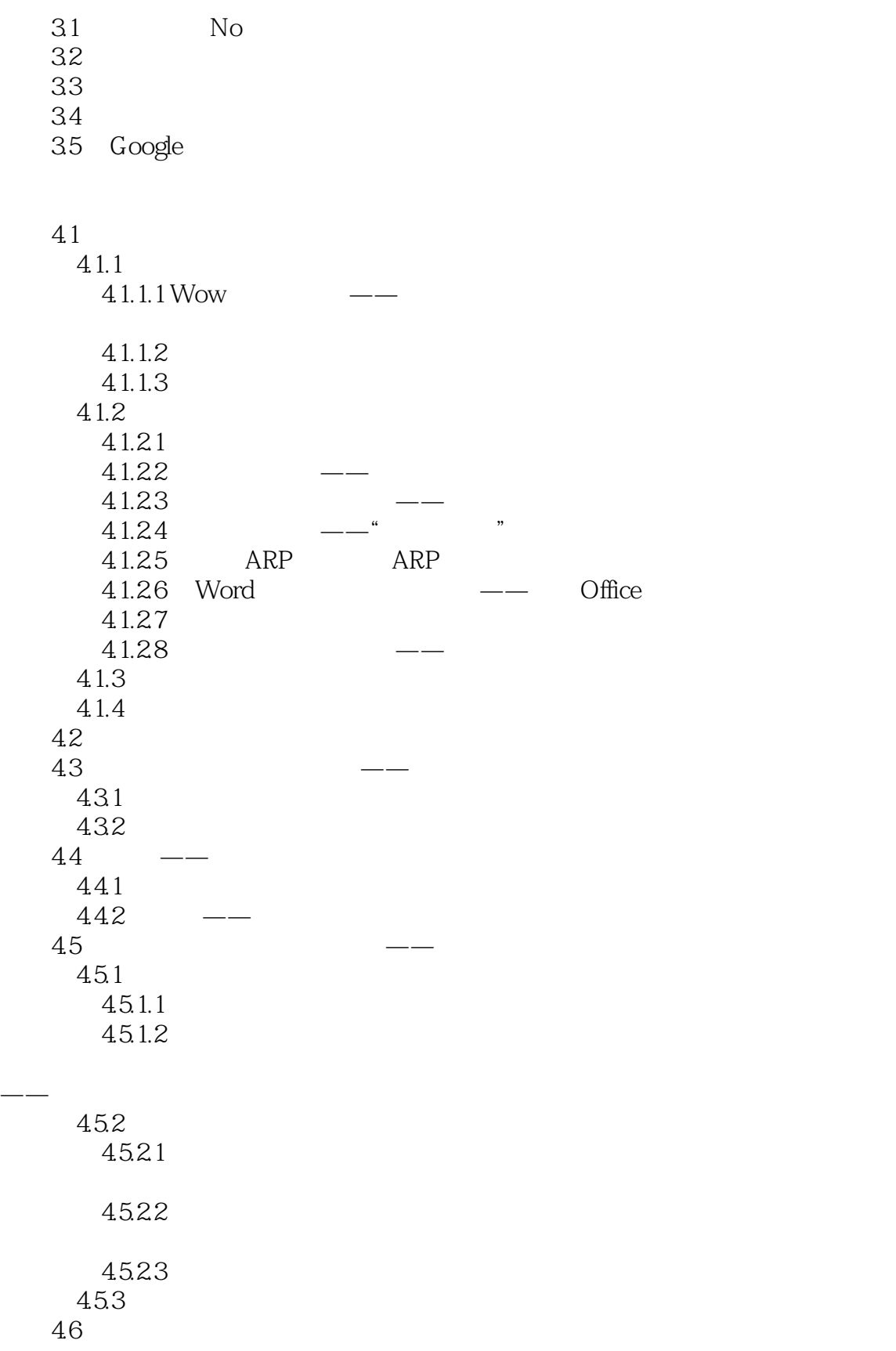

 $<<\frac{1}{2}$ 

 $5.5.1$  $5.5.2$ 

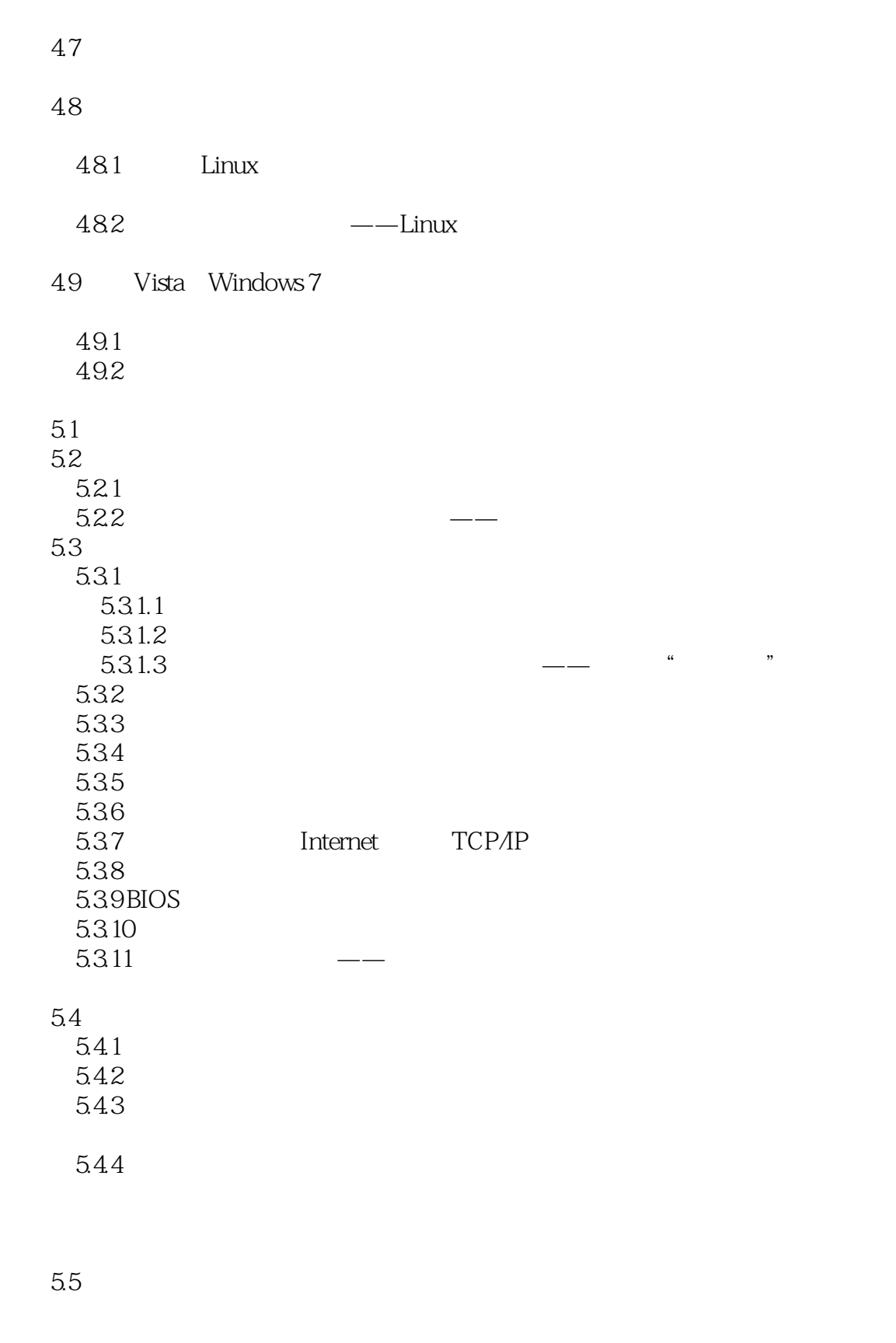

 $<<\frac{1}{2}$ 

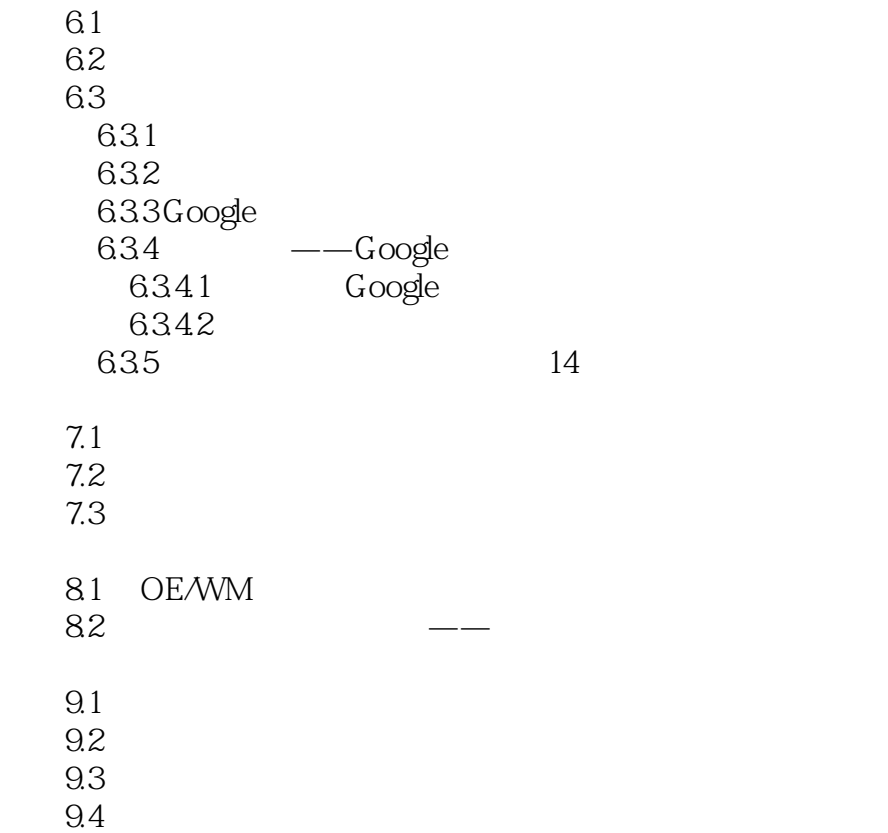

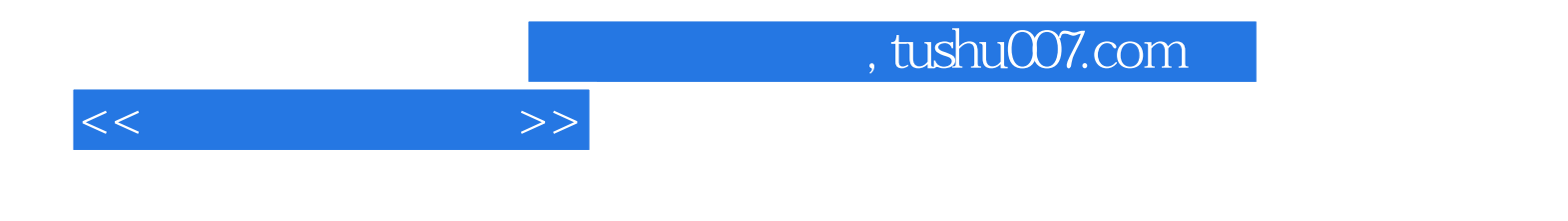

本站所提供下载的PDF图书仅提供预览和简介,请支持正版图书。

更多资源请访问:http://www.tushu007.com